## **Business Objects Designer Xir3 User Guide**

Yeah, reviewing a books **Business Objects Designer Xir3 User Guide** could grow your close associates listings. This is just one of the solutions for you to be successful. As understood, skill does not recommend that you have astonishing points.

Comprehending as capably as bargain even more than additional will have enough money each success. neighboring to, the publication as skillfully as acuteness of this Business Objects Designer Xir3 User Guide can be taken as competently as picked to act.

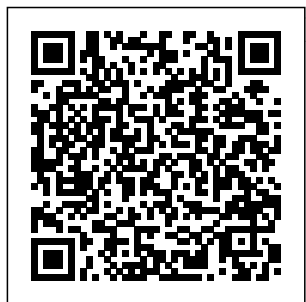

Psychedelic Notebook Springer Science & Business Media Creating Universes with Business Objects

Designer XI V3 is a complete learning system consisting of a thorough book and a professionally designed computer-based training application. The system is completely dedicated to teaching you how to become a traps, fan traps,

competent Universe Designer. Readers learn how to create a basic universe and how to tackle many of the complications that may arise when designing universes. These topics include chasm

multi-keyed property tables, double-counting measures, multiple fact tables, aggregated fact tables, and more. **Management of delivery (outside hospital)** New York : Harper & Row Grab this amazing  $_{W \text{i} th}$ **Ouroboros** Notebook for yourself or someone who's interested in space exploration and science fiction stories. The paperback notebook consists of 120 pages, size 6x9 inches.- 6x9 Notebook- 120 Pages Count-Paperback Cover

*Cash Management Balance Reporting Specifications* **HarperCollins** Publishers Provides information on developing Windows applications, building database applications, and the features and functions of Visual Basic 2008. Creating Documents Business Objects SAP PRESS This book constitutes the refereed proceedings of the 17th Internationa l Conference on Information Processing in Medical

Imaging, IPMI 2001, held in Davis, CA, USA, in June 2001. The 54 revised papers presented were carefully reviewed and selected from 78 submissions. The papers are organized in topical sections on objective assessment of image quality, shape modeling, molecular and

diffusion tensor imaging, registration and structural analysis, functional image analysis, fMRI/EEG/MEG , deformable registration , shape analysis, and analysis of brain structure. **Murach's Visual Basic 2008** Business Objects Designer XI V3 The ultimate guide to delivery of business assessing and exploiting the customervalue and revenue potential of the Cloud A new business model is sweeping the

world—the Cloud. And, as with any new Cloudonomicsalso technology, there is a delivers insight into great deal of fear,uncertainty, and cloud, and why. doubt surrounding cloud computing.Clou customers, users, and donomics radically upends the conventional wisdom,clearly explains the underlying principles Cloudonomics to and illustrates through define strategyand understandable examples how Cloud Explains the probable computing can create evolution of cloud compellingvalue—wh businesses ether you are a customer, a provider, a strategist,or an investor. Cloudonomics covers spend,community everything you need toconsider for the solutions, opportunities, and**a stomer** satisfaction through the Cloud, so you can provides deep insights understandit—and put it to work for your of the Cloud for business. when to avoid the Quantifies how cloud providers cancollaborate to create win-wins Reveals how to use the Laws of guide implementation andecosystems Demolishes the conventional wisdom on cloud usage, IT clouds, and the enterprise-provider cloud balance Whether you're ready for it or not, Cloud computing is here tostay. Cloudonomics into the businessvalue

Page 3/13 May, 05 2024

executives, practitioners, and strategistsin virtually any industry—not just *2010* SAP PRESS technology executives Your complete butalso those in the marketing, operations, economics, venturecapital, and financial fields. *Computer Algebra and Differential Equations* Getty **Publications** This book provides a good introduction to the classical elementary number theory and the modern algorithmic number theory, and their applications in computing and information technology, including computer systems design, cryptography and network security. In this second edition proofs of many theorems have been provided, further additions and

corrections were made. *Microsoft Excel* guide to safeguarding your SAP HANA 2.0 platform awaits! Get step-by-step instructions for configuring and maintaining each security element, from the new SAP HANA cockpit to privileges and roles. Learn how to secure database objects and provision and maintain user accounts. Then, dive into managing authentications, certificates, audits, and traces. Highlights include: 1) SAP HANA cockpit 2) Privileges

3) Catalog objects 4) User accounts 5) Roles 6) Authentication 7) Certificate management 8) Encryption 9) **Lifecycle** management 10) Auditing 11) Security tracing **Caged** Springer "Have you discovered the power of PivotTables? The 'too complicated' excuse is gone - Excel 2010 makes creating and using PivotTables easier and faster than before. In this comprehensive 10-part program, master trainer Philip Wiest shows you what's new and what tools can help you the most.

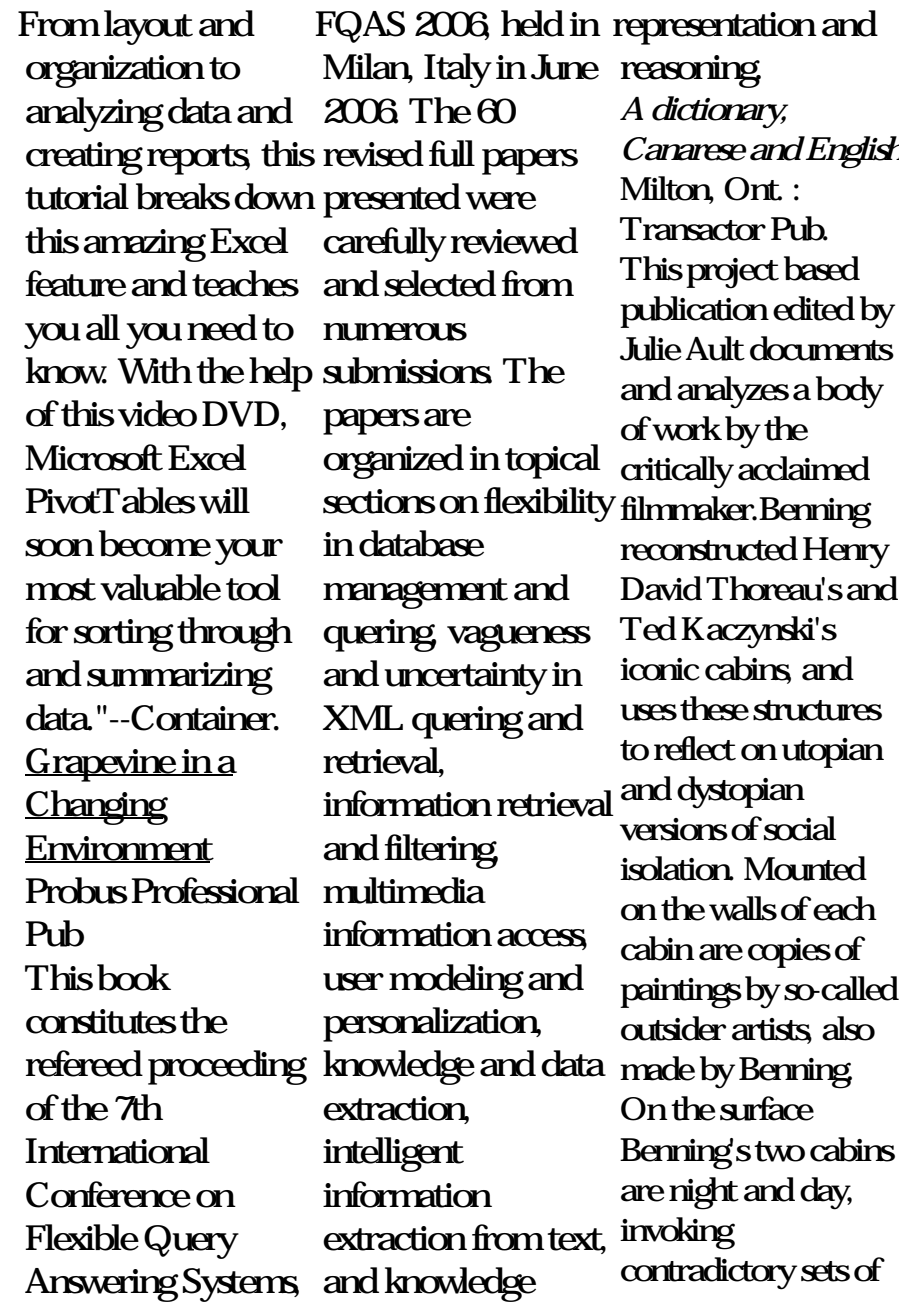

reclusive intentions and divergent paths leading back out. Deeper inquiry reveals the Thoreau / Kaczynski equation to be inspired. Benning's engagement makes discernable a multitude of contacts between their motivations, beliefs, and experiences of seclusion. Benning's armature artfully unfolds a complex articulation of practices of dissent, nonprescriptive ways of living, and the politics of solitude.The book includes photography by Benning, essays by Julie Ault, Benning, and Dick Hebdige, and extracts from Thoreau's and Kaczynski's writings. **RED-BLOODED HR** Springer Science & Business

Media The recent development in wireless networks and devices has led to novel services that will utilize wireless communication on a new level. Much effort and resources information about have been dedicated to establishing new communication networks that will support machine to the Global machine communication and System (GNSS) the Internet of Things (IoT). In these systems, various smart and sensory devices are deployed and large amounts of data to be streamed. Smart services represent

connected, enabling not always a reliable new trends in mobile services *i.e.*, a completely new spectrum of contextaware, personalized, and intelligent services and applications. A variety of existing services utilize the position of the user or mobile device. The position of mobile devices is often achieved using Navigation Satellite chips that are integrated into all modern mobile devices (smartphones). However, GNSS is source of position estimates due to multipath propagation and

signal blockage. Moreover. integrating GNSS chips into all devices Editore might have a negative impact on the battery life of  $f$ <sub>uture</sub> $I$ oT applications. Therefore, alternative solutions Web Intelligence. to position estimation should be 4.2, this book will investigated and implemented in IoT design, and share applications. This Special Issue, "Smart Sensor Technologies for IoT" aims to report on some of the recent research efforts on this increasingly important topic. The twelve accepted building new papers in this issue cover various aspects of Smart Sensor Technologies viewing interface.

for IoT. Service-oriented Computing SICS Bring your data presentations into  $f\infty$  is with this comprehensive guide to SAP **BusinessObjects** Updated for Webi teach you to create, your reports, while exploring the fundamentals of Webi and its extended capabilities. This fourth edition includes information on data make an impact source options for documents and queries, and a new HTML5-based

Punch up your reporting and analysis! a. SAP BI 4.2 SP4 Dive into Web Intelligence 4.2 enhancements and platform improvements, including a new HTML5 user interface, support for geomaps, and access to additional data sources b. Webi from A to Z Get the complete picture of working with Web Intelligence, from creation to publication. From the first step to the last, learn how to design reports that with this comprehensive guide c. Web **Intelligence** Interactive Viewer Discover the

HTML5-based Web presented many **Intelligence** Interactive Viewer and BI launchpad, a to exciting. Learn fully integrated interface for organizing, viewing, create interactive analyzing, and sharing business intelligence content. **Plant Nematology**

Laboratory Manual performance,

Ignatius Press Learn to create powerful web intelligence reports using tables, crosstabs, and charts. Throughout the text there are wellthought-out examples on how to effective analysis of use these report structures to effectively transform corporate formulas to data into information that your company can use. Data can be

different ways, ranging from boring through many how to use the analysis tools to analytical reports that can rival dashboards in both analytics and usually with less development time than dashboards. Web intelligence offers many powerful functions that can be used to create formulas that allow for highly corporate data. Discover how you can use these transform everyday  $n$  mbers into useful decision-making tools. Corporate

data can be very large and accessed different universes. Learn how to build efficient queries with custom query filters, sub-queries and database ranks. Also, learn how to create multiple query documents that take advantage of these many universes. Reporting and Analysis with SAP **BusinessObjects** Human Workplace Publishing \* Learn how to develop your own add-ons and customspecific solutions to SAP Business ByDesign \* Work with the Scripting Language to implement new business objects, and design your own UIs

and distribute your custom applications Get ready for a new era of SAP programming! This book is your first and ultimate guide to developing for SAP Business ByDesign. See the new development environment and the Scripting Language in applications. Enrich action, understand how to model and implement business objects, and design journey deep into the kflows.Architecture inner workings of  $SAP$ 's new business solution! Studio and Scripting Language Explore all features and functions of the new development environment. Learn how to implement new business objects using the SAP Business ByDesign Scripting Language.

\* Discover how to sell Business Objects and hands-on tutorials, your own UIs. Begin a services as well as wor Business object UIs Extend existing business objects and UIs, design new UIs, and define your own business objects with nodes, associations, actions, queries, and messages. Full-Fledged Applications Integrate your business objects and UIs to create new them with analytical functions, and integrate them with output and web and Platform **Fundamentals** Understand the architecture building blocks and fundamental business concepts of SAP Business ByDesign, and learn how to work with built-in reuse services. Tutorials, Tutorials, Tutorials Find over 70

which ensure that you won't just understand the theory, but also learn by doing everything yourself. Highlights \* SAP Business ByDesign studio and Scripting Language \* Business object modeling, implementation, and extension \* User interface extension and creation \* Business configuration \* Business analytics \* Service integration \* engine, user interface engine, and extensibility framework \* Business Partner, Organizational Unit, Party, and Identity \* Lifecycle management and SAP Store **Flexible Query Answering Systems** Springer Science & Business Media

Selected papers from standalone data the Computer Algebra and **Differential** Equations meeting held in France in June 1992. Implementing SAP HANA Mike Murach & Associates Incorporated Museums throughout the world face the challenge of finding nontoxic methods to control insect pests. This book focuses on practical rather than theoretical issues in the use of oxygen-free environments, presenting a detailed, hands-on guide to the use of oxygen-free environments in the eradication of museum insect pests. **Information Processing in Medical Imaging** Mit Press Implement SAP HANA as a

warehouse Integrate SAP Data Services and the SAP BusinessObjects BI tools with SAP HANA about implementing Benefit from step-bystep instructions, technical details, and downloadable data for Storage See how SAP every step In the new HANA has SAP HANA era, processes that once took weeks now take days, hours, or even minutes. Truly take advantage of this bold consequently, jump forward with this resource for a standalone SAP **HANA** implementation. Master data loading with SAP Data Services, data modeling in SAP HANA, and then SAP HANA.SAP HANA HANA integration with SAP BusinessObjects BI for modelling reporting and analytics. From general concepts to fast trash.

specific

implementation steps and a real-world case study, this book offers the practical details SAP HANA that will shift your system into high gear. Data fundamentally changed data storage with column store tables that improve compression and, performance. SAP Data Services Avoid Preprovision your data using source system analysis, profiling tools, and mapping to load highquality data into SAP Studio Dive into SAP HANA-specific data components like the attribute, analytic, and calculation views

Page 10/13 May, 05 2024

that produce quality multidimensional models. Connecting SAP HANA with BI Deliver sophisticated data visualization and <u>A Kurdish-English</u> analysis by integrating **Dictionary** SAP SAP BusinessObjects Design Studio, SAP Lumira, SAP Predictive Analysis, and more with SAP HANA. Hands-On Case Study Take SAP HANA for a test drive. Download the data for the fictitious AdventureWorks Cycle Company s implementation and follow along every step of the way. **Highlights Source** system analysis SAP Data Services Analytic, attribute, and calculation views SAP HANA Studio Columnar database technology **Denormalization** Information Design Tool SAP

Information Steward SAP Predictive Analysis SAP BusinessObjects BI toolset SAP Lumira **PRESS** When a baby is born unexpectedly outside hospital the delivery is usually uncomplicated. The baby is delivered spontaneously without any special assistance needed. But it's better to know some info. **Smart Sensor Technologies for IoT** Packt Publishing Ltd This book is a part of the Proceedings of the Seventh

International Symposium on Neural Networks (ISNN 2010), held on June 6-9, 2010 in Shanghai, China. Over the past few years, ISNN has matured into a wellestablished premier international symposium on neural networks and related fields, with a successful sequence of ISNN series in Dalian (2004), Chongqing (2005), Chengdu (2006), Nanjing (2007), Beijing (2008), and Wuhan (2009). Following the tradition of ISNN series, ISNN 2010 provided a

Page 11/13 May, 05 2024

high-level international forum for scientists engineers, and educators to present the state-of-empirical studies, the-art research in as well as a wide neural networks and related fields, and also discuss the major opportunities and challenges of future neural network research. Over the past decades, the neural computer science, network community has witnessed significant breakthroughs and others, has developments from provided all aspects of neural network research, including and technological theoretical foundations, architectures, and network organizations, modeling and simulation, range of different domains. The recent developments of science and technology, including neuroscience, cognitive science, nano-technologies and engineering design, among significant new understandings solutions to move

applications across only be achieved the neural network research toward the development of complex, large scale, and networked brainlike intelligent systems. This longterm goals can with the continuous efforts from the community to seriously investigate various issues on neural networks and related topics. (FC) Two Cabins by JB John Wiley & Sons This book is for programmers, scientists and engineers who have knowledge of the Python language and know the basics of

data science. It is for those who wish to learn different data analysis methods using Python and its libraries. This book contains all the basic ingredients you need to become an expert data analyst.